## Writing a biography about yourself in third person >>>CLICK HERE<<<

Writing a biography about yourself in third person

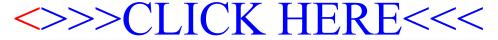